# Package 'FindIt'

November 20, 2019

Version 1.2.0

Date 2019-11-20

Title Finding Heterogeneous Treatment Effects

Author Naoki Egami, Marc Ratkovic, Kosuke Imai

Maintainer Naoki Egami <negami@princeton.edu>

**Depends** R  $(>= 3.1.0)$ , arm

- Imports glmnet, lars, Matrix, quadprog, glinternet, igraph, sandwich, lmtest, stats, graphics, utils, limSolve
- Description The heterogeneous treatment effect estimation procedure proposed by Imai and Ratkovic (2013)<DOI: 10.1214/12-AOAS593>. The proposed method is applicable, for example, when selecting a small number of most (or least) efficacious treatments from a large number of alternative treatments as well as when identifying subsets of the population who benefit (or are harmed by) a treatment of interest. The method adapts the Support Vector Machine classifier by placing separate LASSO constraints over the pre-treatment parameters and causal heterogeneity parameters of interest. This allows for the qualitative distinction between causal and other parameters, thereby making the variable selection suitable for the exploration of causal heterogeneity. The package also contains a class of functions, CausalANOVA, which estimates the average marginal interaction effects (AMIEs) by a regularized ANOVA as proposed by Egami and Imai (2019)<DOI:10.1080/01621459.2018.1476246>. It contains a variety of regularization techniques to facilitate analysis of large factorial experiments.

# LazyLoad yes

LazyData yes

License GPL  $(>= 2)$ 

Encoding UTF-8

RoxygenNote 7.0.0

<span id="page-1-0"></span>NeedsCompilation no Repository CRAN Date/Publication 2019-11-20 21:50:02 UTC

# R topics documented:

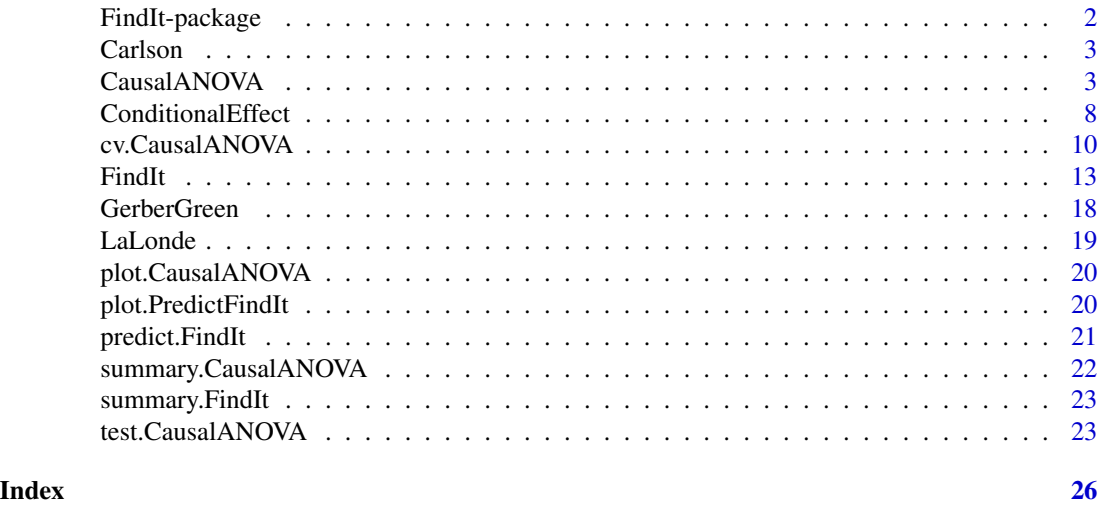

FindIt-package *FindIt: Finding Heterogeneous Treatment Effects*

# Description

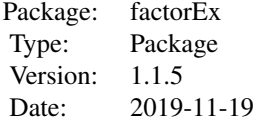

# Author(s)

Naoki Egami, Marc Ratkovic and Kosuke Imai.

Maintainer: Naoki Egami <negami@princeton.edu>

# References

Imai, Kosuke and Marc Ratkovic. 2013. "Estimating Treatment Effect Heterogeneity in Randomized Program Evaluation." Annals of Applied Statistics, Vol.7, No.1(March), pp. 443-470. <http://imai.fas.harvard.edu/research/files/svm.pdf>

# <span id="page-2-0"></span>CausalANOVA 3

Egami, Naoki and Kosuke Imai. 2019. Causal Interaction in Factorial Experiments: Application to Conjoint Analysis. Journal of the American Statistical Association, Vol.114, No.526 (June), pp. 529–540. <http://imai.fas.harvard.edu/research/files/int.pdf>

Carlson *Data from conjoint analysis in Carlson (2015).*

#### Description

This data set gives the outcomes a well as treatment assignments of the conjoint analysis in Carlson (2015). Please Carlson (2015) and Egami and Imai (2019) for more details.

# Format

A data frame consisting of 7 columns (including a treatment assignment vector) and 3232 observations.

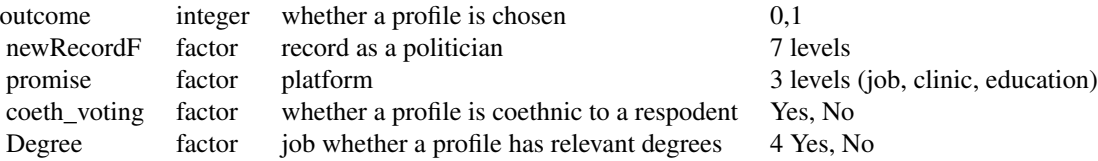

#### Source

Data from Carlson (2015).

#### References

Carlson, E. 2015. "Ethnic voting and accountability in africa: A choice experiment in uganda." World Politics 67, 02, 353–385.

<span id="page-2-1"></span>CausalANOVA *Estimating the AMEs and AMIEs with the CausalANOVA.*

# Description

CausalANOVA estimates coefficients of the specified ANOVA with regularization. By taking differences in coefficients, the function recovers the AMEs and AMIEs.

#### Usage

CausalANOVA( formula,

```
int2.formula = NULL,
  int3.formula = NULL,
  data,
 nway = 1,
 pair.id = NULL,
 diff = FALSE,
  screen = FALSE,
  screen.type = "fixed",
  screen.num.int = 3,
  collapse = FALSE,
 collapse.type = "fixed",
  collapse.cost = 0.3,family = "binomial",
 cluster = NULL,
 maxIter = 50,eps = 1e-05,
  fac.level = NULL,
 ord.fac = NULL,
  select.prob = FALSE,
 boot = 100,
 seed = 1234,
 verbose = TRUE
\mathcal{L}
```
# Arguments

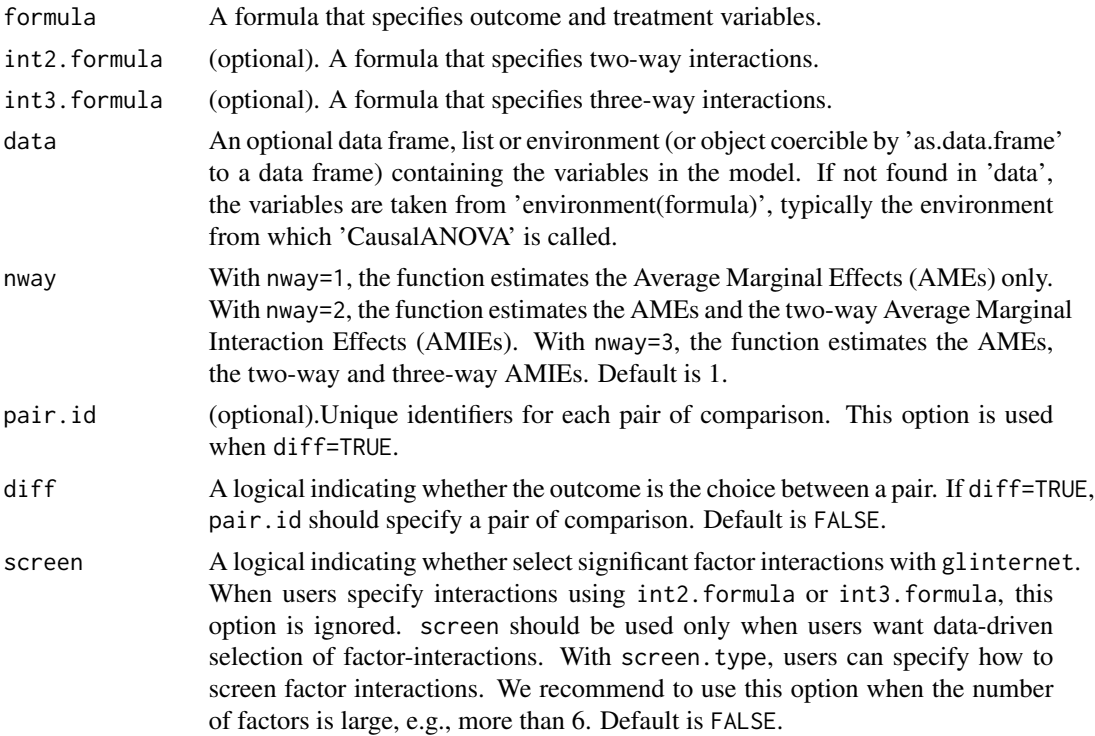

- screen.type Type for screening factor interactions. (1) "fixed" select the fixed number (specified by screen.num.int) of factor interactions. (2) "cv.min" selects factor-interactions with the tuning parameter giving the minimum cross-validation error. (3) "cv.1Std" selects factor-interactions with the tuning parameter giving a cross-validation error that is within 1 standard deviation of the minimum cv error.
- screen.num.int (optional).The number of factor interactions to select. This option is used when and screen=TRUE and screen.type="fixed". Default is 3.
- collapse A logical indicating whether to collapse insignificant levels within factors. With collapse.type, users can specify how to collapse levels within factors. We recommend to use this option when the number of levels is large, e.g., more than 6. Default is FALSE.
- collapse.type Type for collapsing levels within factors. (1) "fixed" collapses levels with the fixed cost parameter (specified by collapse.cost). (2) "cv.min" collapses levels with the cost parameter giving the minimum cross-validation error. This option might take time. (3) "cv.1Std" collapses with the cost parameter giving a cross-validation error that is within 1 standard deviation of the minimum cv error. This option might take time.
- collapse.cost (optional).A cost parameter ranging from 0 to 1. 1 corresponds to no collapsing. The closer to 0, the stronger regularization. Default is 0.3.
- family A family of outcome variables. "gaussian" when continuous outcomes "binomial" when binary outcomes. Default is "binomial".
- cluster Unique identifies with which cluster standard errors are computed.
- maxIter The number of maximum iteration for glinternet.
- eps A tolerance parameter in the internal optimization algorithm.
- fac.level (optional). A vector containing the number of levels in each factor. The order of fac.level should match to the order of columns in the data. For example, when the first and second columns of the design matrix is "Education" and "Race", the first and second element of fac.level should be the number of levels in "Education" and "Race", respectively.
- ord.fac (optional). Logical vectors indicating whether each factor has ordered (TRUE) or unordered (FALSE) levels. When levels are ordered, the function uses the order given by function levels(). If levels are ordered, the function places penalties on the differences between adjacent levels. If levels are unordered, the function places penalties on the differences based on every pairwise comparison.
- select.prob (optional). A logical indicating whether selection probabilities are computed. This option might take time.
- boot The number of bootstrap replicates for select.prob. Default is 50. seed Seed for bootstrap. verbose Whether it prints the value of a cost parameter used.

#### Details

Regularization: screen and collapse.

Users can implement regularization in order to reduces false discovery rate and facilitates interpretation. This is particularly useful when analyzing factorial experiments with a large number of factors, each having many levels.

- When screen=TRUE, the function selects significant factor interactions with glinternet (Lim and Hastie 2015) before estimating the AMEs and AMIEs. This option is recommended when there are many factors, e.g., more than 6 factors. Alternatively, users can pre-specify interactions of interest using int2.formula and int3.formula.
- When collapse=TRUE, the function collapses insignificant levels within each factor by GashANOVA (Post and Bondell 2013) before estimating the AMEs and AMIEs. This option is recommended when there are many levels within some factors, e.g., more than 6 levels.

#### Inference after Regularization:

- When screen=TRUE or collapse=TRUE, in order to make valid inference after regularization, we recommend to use test.CausalANOVA function. It takes the output from CausalANOVA function and estimate the AMEs and AMIEs with newdata and provide confidence intervals. Ideally, users should split samples into two; use a half for regularization with CausalANOVA function and use the other half for inference with test.CausalANOVA.
- If users do not need regularization, specify screen=FALSE and collapse=FALSE. The function estimates the AMEs and AMIEs and compute confidence intervals with the full sample.

#### Suggested Workflow: (See Examples below as well)

- 1. Specify the order of levels within each factor using levels(). When collapse=TRUE, the function places penalties on the differences between adjacent levels when levels are ordered, it is crucial to specify the order of levels within each factor carefully.
- 2. Run CausalANOVA.
	- (a) Specify formula to indicate outcomes and treatment variables and nway to indicate the order of interactions.
	- (b) Specify diff=TRUE and pair.id if the outcome is the choice between a pair.
	- (c) Specify screen. screen=TRUE to implement data-driven selection of factor interactions. screen=FALSE to specify interactions through int2.formula and int3.formula by hand.
	- (d) Specify collapse. collapse=TRUE to implement data-driven collapsing of insignificant levels. collapse=FALSE to use the original number of levels.
- 3. Run test.CausalANOVA when select=TRUE or collapse=TRUE.
- 4. Run summary and plot to explore the AMEs and AMIEs.
- 5. Estimate conditional effects using ConditionalEffect function and visualize them using plot function.

#### Value

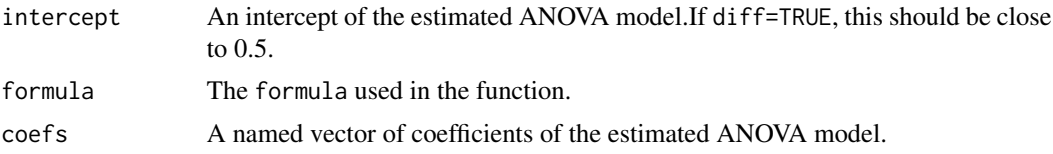

# <span id="page-6-0"></span>CausalANOVA 7

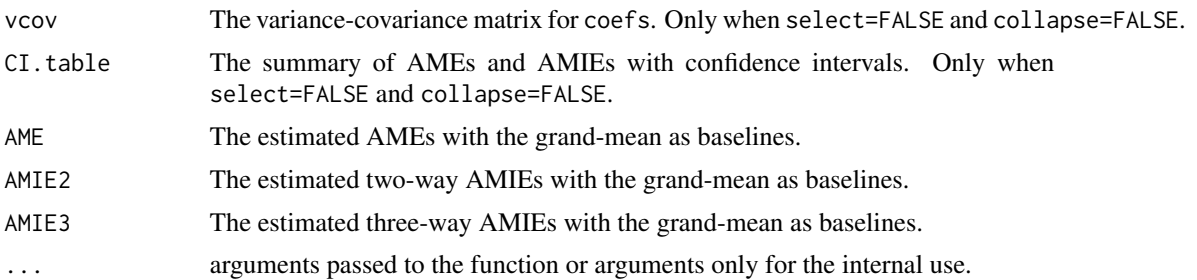

# Author(s)

Naoki Egami and Kosuke Imai.

#### References

Egami, Naoki and Kosuke Imai. 2019. Causal Interaction in Factorial Experiments: Application to Conjoint Analysis, Journal of the American Statistical Association. [http://imai.fas.harvard.](http://imai.fas.harvard.edu/research/files/int.pdf) [edu/research/files/int.pdf](http://imai.fas.harvard.edu/research/files/int.pdf)

Lim, M. and Hastie, T. 2015. Learning interactions via hierarchical group-lasso regularization. Journal of Computational and Graphical Statistics 24, 3, 627–654.

Post, J. B. and Bondell, H. D. 2013. Factor selection and structural identification in the interaction anova model. Biometrics 69, 1, 70–79.

#### See Also

[cv.CausalANOVA](#page-9-1)

#### Examples

```
data(Carlson)
## Specify the order of each factor
Carlson$newRecordF<- factor(Carlson$newRecordF,ordered=TRUE,
                            levels=c("YesLC", "YesDis","YesMP",
                                     "noLC","noDis","noMP","noBusi"))
Carlson$promise <- factor(Carlson$promise,ordered=TRUE,levels=c("jobs","clinic","education"))
Carlson$coeth_voting <- factor(Carlson$coeth_voting,ordered=FALSE,levels=c("0","1"))
Carlson$relevantdegree <- factor(Carlson$relevantdegree,ordered=FALSE,levels=c("0","1"))
## #######################################
## Without Screening and Collapsing
## #######################################
#################### only AMEs ####################
fit1 <- CausalANOVA(formula=won ~ newRecordF + promise + coeth_voting + relevantdegree,
                    data=Carlson, pair.id=Carlson$contestresp, diff=TRUE,
                    cluster=Carlson$respcodeS, nway=1)
summary(fit1)
plot(fit1)
```
#################### AMEs and two-way AMIEs ####################

```
fit2 <- CausalANOVA(formula=won ~ newRecordF + promise + coeth_voting + relevantdegree,
                    int2. formula = \sim newRecordF: coeth_voting,
                    data=Carlson, pair.id=Carlson$contestresp,diff=TRUE,
                    cluster=Carlson$respcodeS, nway=2)
summary(fit2)
plot(fit2, type="ConditionalEffect", fac.name=c("newRecordF","coeth_voting"))
ConditionalEffect(fit2, treat.fac="newRecordF", cond.fac="coeth_voting")
## Not run:
#################### AMEs and two-way and three-way AMIEs ####################
## Note: All pairs within thee-way interactions should show up in int2.formula (Strong Hierarchy).
fit3 <- CausalANOVA(formula=won ~ newRecordF + promise + coeth_voting + relevantdegree,
                    int2. formula = \sim newRecordF: promise + newRecordF: coeth_voting
                                       + promise:coeth_voting,
                    int3. formula = \sim newRecordF: promise: coeth_voting,
                    data=Carlson, pair.id=Carlson$contestresp,diff=TRUE,
                    cluster=Carlson$respcodeS, nway=3)
summary(fit3)
plot(fit3, type="AMIE", fac.name=c("newRecordF","promise", "coeth_voting"),space=25,adj.p=2.2)
## End(Not run)
## #######################################
## With Screening and Collapsing
## #######################################
## Sample Splitting
train.ind <- sample(unique(Carlson$respcodeS), 272, replace=FALSE)
test.ind <- setdiff(unique(Carlson$respcodeS), train.ind)
Carlson.train <- Carlson[is.element(Carlson$respcodeS,train.ind), ]
Carlson.test <- Carlson[is.element(Carlson$respcodeS,test.ind), ]
#################### AMEs and two-way AMIEs ####################
fit.r2 <- CausalANOVA(formula=won ~ newRecordF + promise + coeth_voting + relevantdegree,
                      data=Carlson.train, pair.id=Carlson.train$contestresp,diff=TRUE,
                      screen=TRUE, collapse=TRUE,
                      cluster=Carlson.train$respcodeS, nway=2)
summary(fit.r2)
## refit with test.CausalANOVA
fit.r2.new <- test.CausalANOVA(fit.r2, newdata=Carlson.test, diff=TRUE,
                       pair.id=Carlson.test$contestresp, cluster=Carlson.test$respcodeS)
summary(fit.r2.new)
plot(fit.r2.new)
plot(fit.r2.new, type="ConditionalEffect", fac.name=c("newRecordF","coeth_voting"))
ConditionalEffect(fit.r2.new, treat.fac="newRecordF", cond.fac="coeth_voting")
```
ConditionalEffect *Estimating the Conditional Effects with the CausalANOVA.*

# ConditionalEffect 9

# Description

ConditionalEffect estimates a variety of conditional effects using the ouput from CausalANOVA.

#### Usage

```
ConditionalEffect(
  object,
  treat.fac = NULL,
  cond.fac = NULL,
  base.ind = 1,
  round = 3,
  inference = NULL,
  verbose = TRUE
)
```
#### Arguments

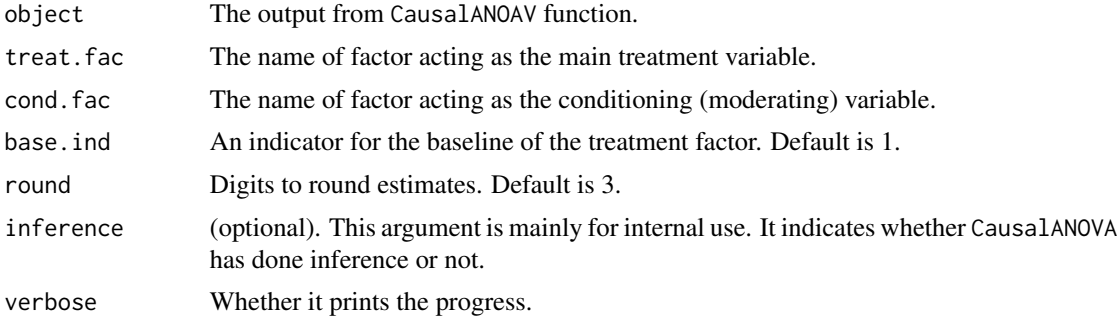

# Details

See Details in CausalANOVA.

# Value

CondtionalEffects The summary of estimated conditional effects. ... Arguments for the internal use.

# Author(s)

Naoki Egami and Kosuke Imai.

# References

Egami, Naoki and Kosuke Imai. 2019. Causal Interaction in Factorial Experiments: Application to Conjoint Analysis, Journal of the American Statistical Association. [http://imai.fas.harvard.](http://imai.fas.harvard.edu/research/files/int.pdf) [edu/research/files/int.pdf](http://imai.fas.harvard.edu/research/files/int.pdf)

Lim, M. and Hastie, T. 2015. Learning interactions via hierarchical group-lasso regularization. Journal of Computational and Graphical Statistics 24, 3, 627–654.

<span id="page-9-0"></span>Post, J. B. and Bondell, H. D. 2013. "Factor selection and structural identification in the interaction anova model." Biometrics 69, 1, 70–79.

#### See Also

[CausalANOVA.](#page-2-1)

#### Examples

```
data(Carlson)
## Specify the order of each factor
Carlson$newRecordF<- factor(Carlson$newRecordF,ordered=TRUE,
                            levels=c("YesLC", "YesDis","YesMP",
                                     "noLC","noDis","noMP","noBusi"))
Carlson$promise <- factor(Carlson$promise,ordered=TRUE,levels=c("jobs","clinic","education"))
Carlson$coeth_voting <- factor(Carlson$coeth_voting,ordered=FALSE,levels=c("0","1"))
Carlson$relevantdegree <- factor(Carlson$relevantdegree,ordered=FALSE,levels=c("0","1"))
## #######################################
## Without Screening and Collapsing
## #######################################
#################### AMEs and two-way AMIEs ####################
fit2 <- CausalANOVA(formula=won ~ newRecordF + promise + coeth_voting + relevantdegree,
                    int2. formula = \sim newRecordF: coeth_voting,
                    data=Carlson, pair.id=Carlson$contestresp,diff=TRUE,
                    cluster=Carlson$respcodeS, nway=2)
summary(fit2)
plot(fit2, type="ConditionalEffect", fac.name=c("newRecordF","coeth_voting"))
ConditionalEffect(fit2, treat.fac="newRecordF", cond.fac="coeth_voting")
```
<span id="page-9-1"></span>cv.CausalANOVA *Cross validation for the CausalANOVA.*

#### Description

cv.CausalANOVA implements cross-validation for CausalANOVA to select the collapse.cost parameter. CausalANOVA runs this function internally when defaults when collapse.type=cv.min or collapse.type=cv.1Std.

```
cv.CausalANOVA(
  formula,
  int2.formula = NULL,
  int3.formula = NULL,
  data,
  nway = 1,
  pair.id = NULL,
```
# cv.CausalANOVA 11

```
diff = FALSE,cv.collapse.cost = c(0.1, 0.3, 0.7),
 nfolds = 5,
 screen = FALSE,
  screen.type = "fixed",
  screen.num.int = 3,
 family = "binomial",
 cluster = NULL,
 maxIter = 50,eps = 1e-05,
 seed = 1234,
 fac.level = NULL,
 ord.fac = NULL,
 verbose = TRUE
\mathcal{L}
```
# Arguments

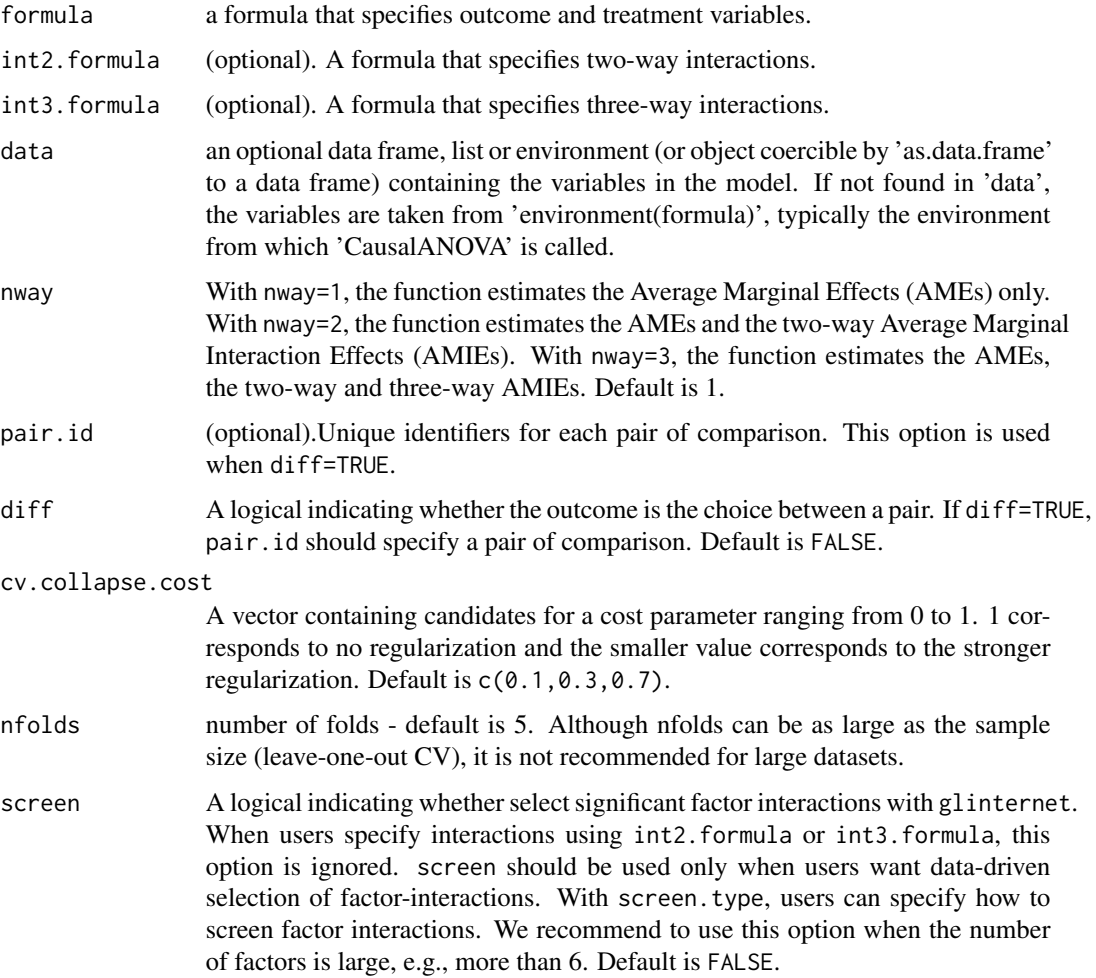

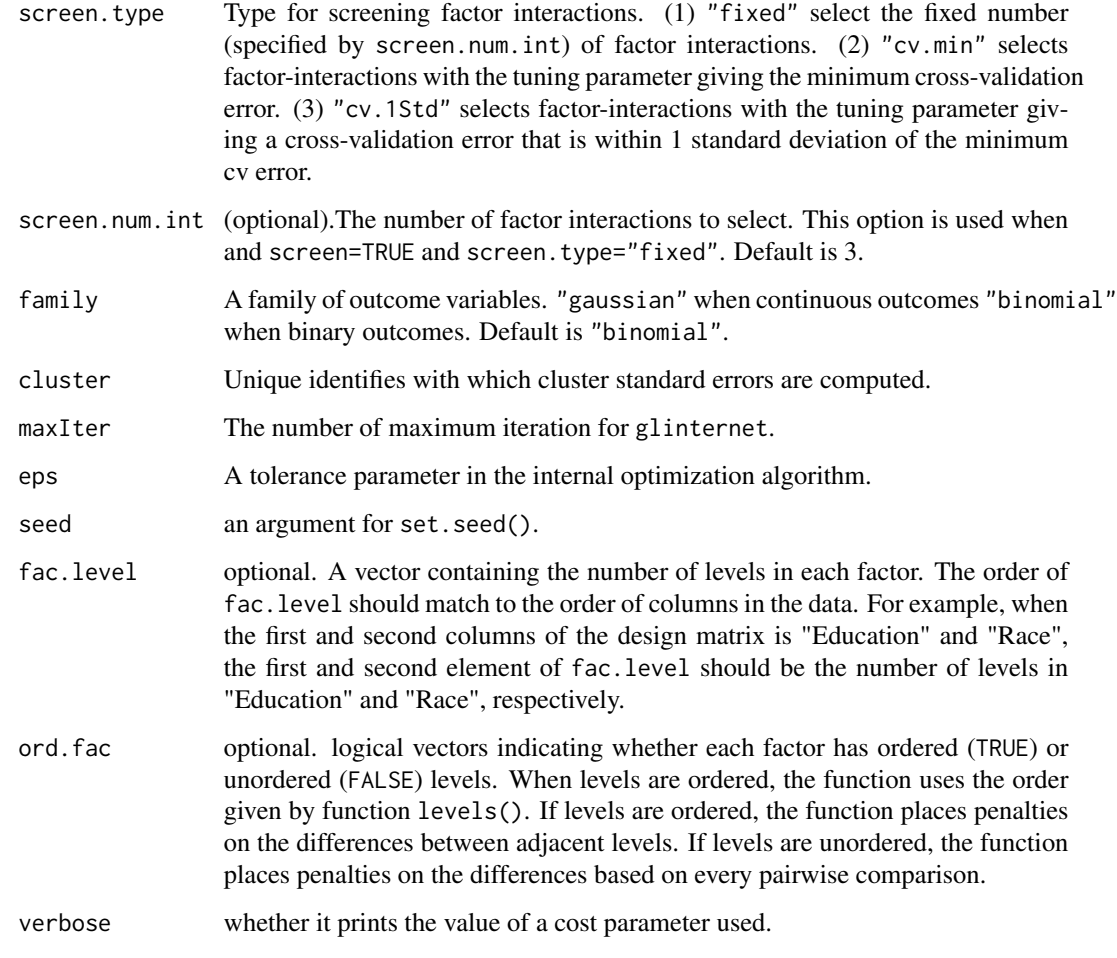

# Details

See Details in CausalANOVA.

# Value

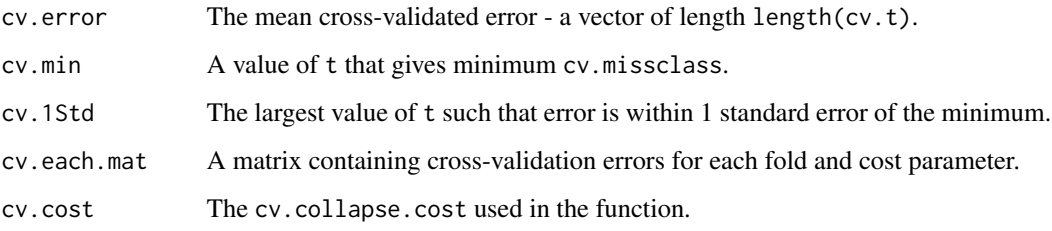

# Author(s)

Naoki Egami and Kosuke Imai.

#### <span id="page-12-0"></span>FindIt 13

#### References

Post, J. B. and Bondell, H. D. 2013. "Factor selection and structural identification in the interaction anova model." Biometrics 69, 1, 70–79.

Egami, Naoki and Kosuke Imai. 2019. Causal Interaction in Factorial Experiments: Application to Conjoint Analysis, Journal of the American Statistical Association. [http://imai.fas.harvard.](http://imai.fas.harvard.edu/research/files/int.pdf) [edu/research/files/int.pdf](http://imai.fas.harvard.edu/research/files/int.pdf)

#### See Also

[CausalANOVA.](#page-2-1)

#### Examples

```
data(Carlson)
## Specify the order of each factor
Carlson$newRecordF<- factor(Carlson$newRecordF,ordered=TRUE,
                            levels=c("YesLC", "YesDis","YesMP",
                                     "noLC","noDis","noMP","noBusi"))
Carlson$promise <- factor(Carlson$promise,ordered=TRUE,levels=c("jobs","clinic","education"))
Carlson$coeth_voting <- factor(Carlson$coeth_voting,ordered=FALSE,levels=c("0","1"))
Carlson$relevantdegree <- factor(Carlson$relevantdegree,ordered=FALSE,levels=c("0","1"))
## #######################################
## Collapsing Without Screening
## #######################################
#################### AMEs and two-way AMIEs ####################
## We show a very small example for illustration.
## Recommended to use cv.collapse.cost=c(0.1,0.3,0.5) and nfolds=10 in practice.
fit.cv <- cv.CausalANOVA(formula=won ~ newRecordF + promise + coeth_voting + relevantdegree,
                         int2. formula = \sim newRecordF: coeth_voting,
                         data=Carlson, pair.id=Carlson$contestresp,diff=TRUE,
                         cv.collapse.cost=c(0.1,0.3), nfolds=2,
                         cluster=Carlson$respcodeS, nway=2)
fit.cv
```
FindIt *FindIt for Estimating Heterogeneous Treatment Effects*

#### **Description**

FindIt returns a model with the most predictive treatment-treatment interactions or treatmentcovariate interactions.

# Usage

```
FindIt(
  model.treat,
  model.main,
  model.int,
  data = NULL,type = "binary",
  treat.type = "multiple",
  nway,
  search.lambdas = TRUE,
  lambdas = NULL,
  make.twoway = TRUE,
  make.allway = TRUE,
  wts = 1,
  scale.c = 1,
  scale.int = 1,
  fit.glmnet = TRUE,
  make.reference = TRUE,
  reference.main = NULL,
  threshold = 0.999999\mathcal{L}
```
# Arguments

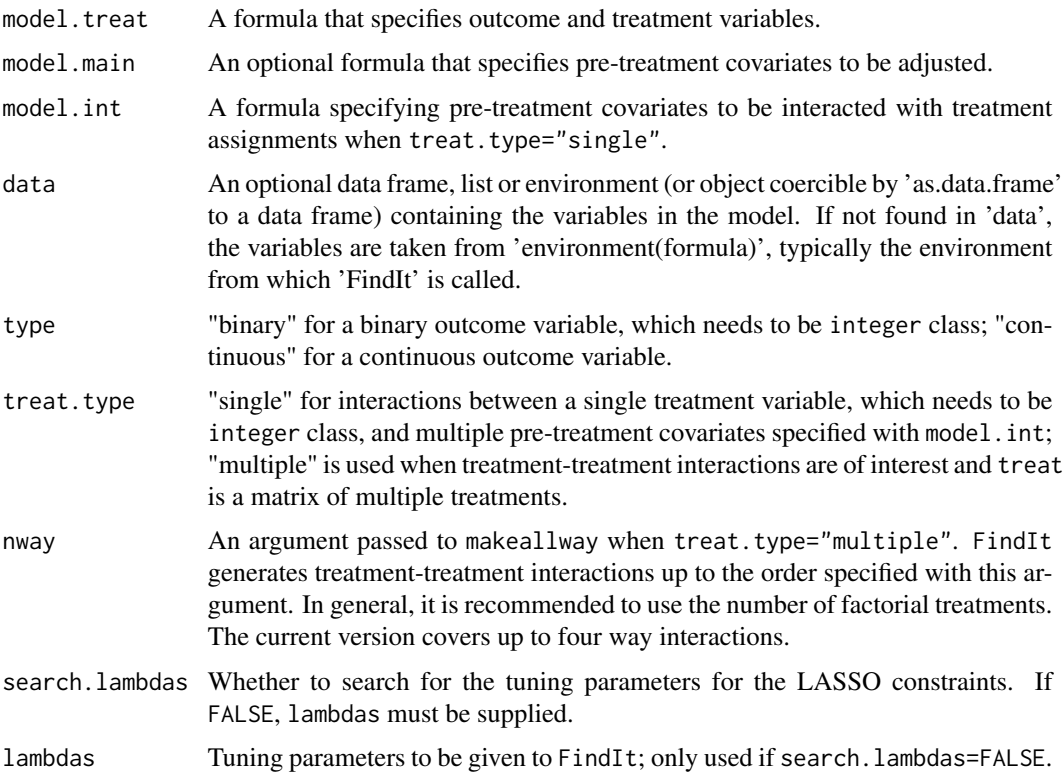

#### FindIt 15

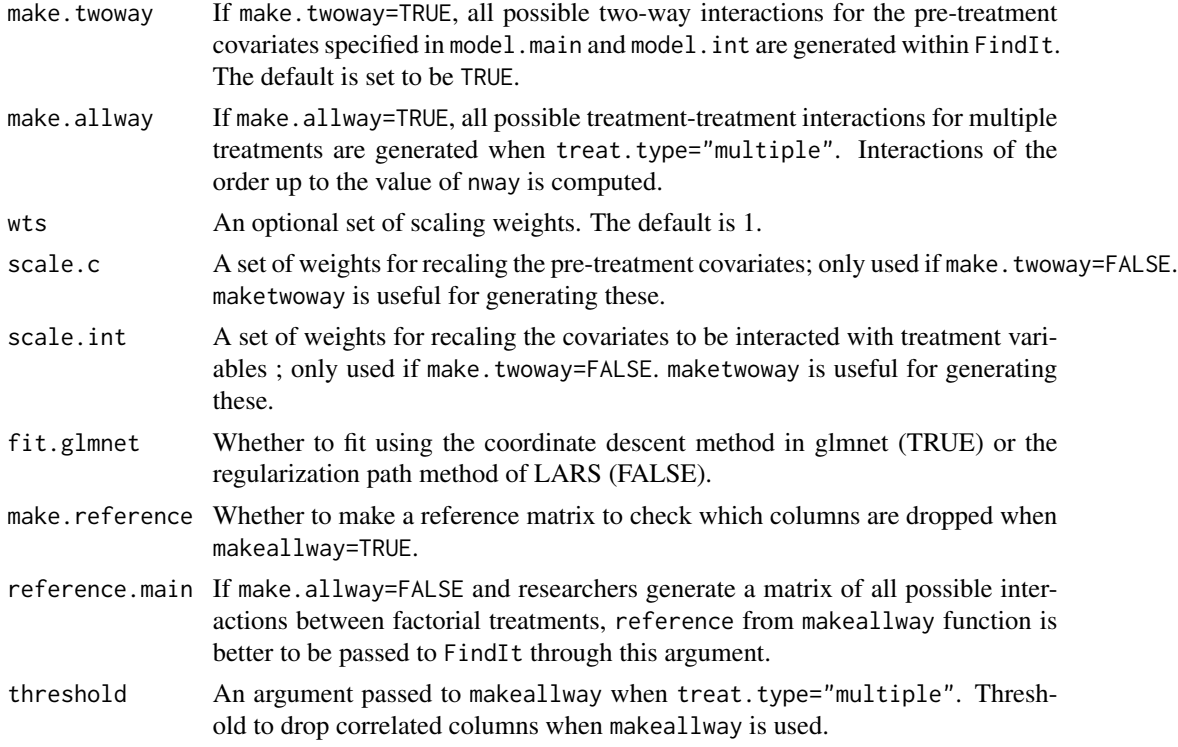

# Details

Implements the alternating line search algorithm for estimating the tuning parameters, as described in Imai and Ratkovic (2013).

# Value

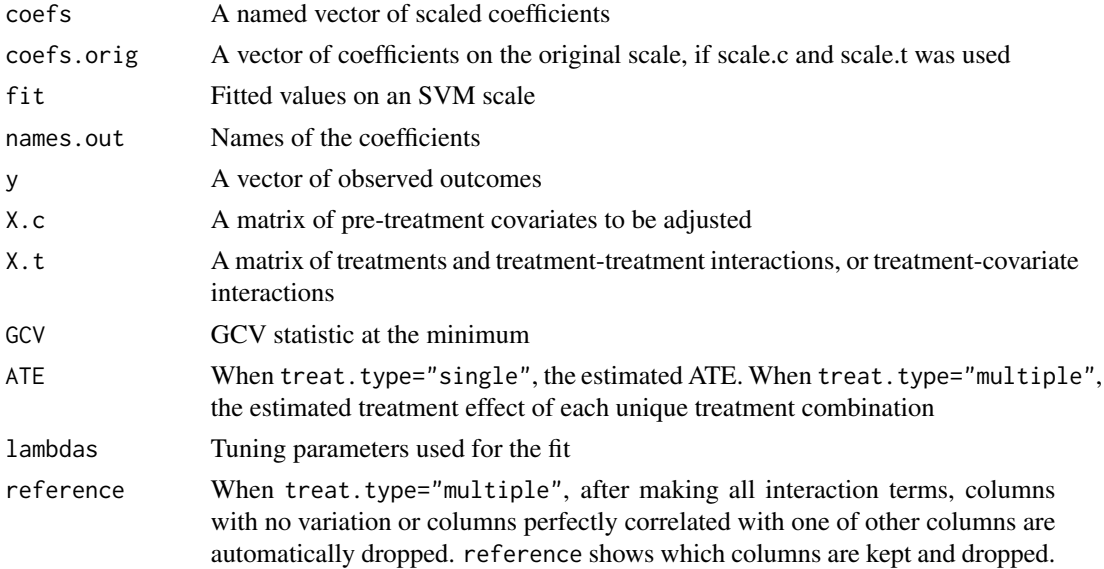

#### Author(s)

Naoki Egami, Marc Ratkovic and Kosuke Imai.

#### References

Imai, Kosuke and Marc Ratkovic. 2013. "Estimating Treatment Effect Heterogeneity in Randomized Program Evaluation." Annals of Applied Statistics, Vol.7, No.1(March), pp. 443-470. <http://imai.fas.harvard.edu/research/files/svm.pdf>

Egami, Naoki and Kosuke Imai. 2019. Causal Interaction in Factorial Experiments: Application to Conjoint Analysis, Journal of the American Statistical Association. [http://imai.fas.harvard.](http://imai.fas.harvard.edu/research/files/int.pdf) [edu/research/files/int.pdf](http://imai.fas.harvard.edu/research/files/int.pdf)

# Examples

```
###################################################
## Example 1: Treatment-Covariate Interaction
###################################################
data(LaLonde)
## The model includes a treatment variable,
## nine covariates to be interacted with the treatment variable,
## and the same nine covariates to be adjusted.
## Not run:
## Run to find the LASSO parameters
F1 <-FindIt(model.treat= outcome ~ treat,
             model.main= ~ age+educ+black+hisp+white+
             marr+nodegr+log.re75+u75,
             model.int= ~ age+educ+black+hisp+white+
             marr+nodegr+log.re75+u75,
             data = LaLonde,
             type="binary",
             treat.type="single")
## End(Not run)
## Fit with uncovered lambda parameters.
F1 <-FindIt(model.treat= outcome ~ treat,
             model.main= ~ age+educ+black+hisp+white+
             marr+nodegr+log.re75+u75,
             model.int= ~ age+educ+black+hisp+white+
             marr+nodegr+log.re75+u75,
             data = LaLonde,
             type="binary",
             treat.type="single",
             search.lambdas=FALSE,
             lambda = c(-3.8760, -4.0025)
```
#### FindIt 2008 17 and 2008 17 and 2008 17 and 2008 17 and 2008 17 and 2008 17 and 2008 17 and 2008 17 and 2008 17

```
summary(F1)
## Returns all the estimated treatment effects.
pred1 <- predict(F1)
## Top10
head(pred1$data, n=10)
## Bottom 10
tail(pred1$data ,n=10)
## Visualize all the estimated treatment effects.
## Not run:
plot(pred1)
## End(Not run)
###################################################
## Example 2: Treatment-Treatment Interaction
###################################################
## Not run:
data(GerberGreen)
## The model includes four factorial treatments and
## all two, three, four-way interactions between them.
## Four pre-treatment covariates are adjusted.
## Run to search for lambdas.
F2<- FindIt(model.treat= voted98 ~ persngrp+phnscrpt+mailings+appeal,
             nway=4,
             model.main= ~ age+majorpty+vote96.1+vote96.0,
             data = GerberGreen,
             type="binary",
             treat.type="multiple")
## Fit, given selected lambdas.
F2<- FindIt(model.treat= voted98 ~ persngrp+phnscrpt+mailings+appeal,
             nway=4,
             model.main= ~ age+majorpty+vote96.1+vote96.0,
             data = GerberGreen,
             type="binary",
             treat.type="multiple",
             search.lambdas=FALSE,
             lambdas=c(-15.000,-6.237))
## Returns coefficient estimates.
summary(F2)
## Returns predicted values for unique treatment combinations.
pred2 <- predict(F2,unique=TRUE)
## Top 10
head(pred2$data, n=10)
## Bottom 10
tail(pred2$data, n=10)
```
## Visualize predicted values for each treatment combination. plot(pred2)

## End(Not run)

GerberGreen *Data from the 1998 New Haven Get-Out-the-Vote Experiment*

# Description

This data set contains the most recent corrected data from the field experiment analyzed in Gerber and Green (2000).

#### Format

A data frame consisting of 9 columns and 29,380 observations.

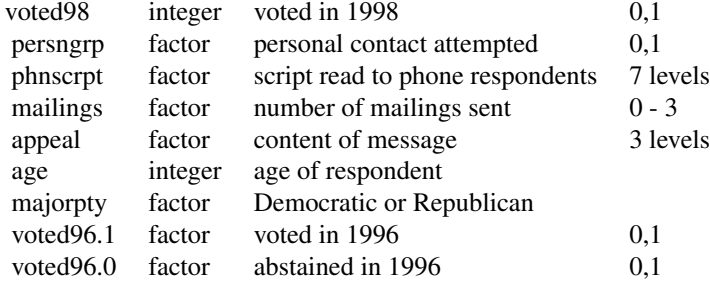

Note: The levels of phnscrpt and appeal are follows.

phnscrpt: Script read to phone respondents

- 0 No phone
- 1 Civic-Blood
- 2 Civic
- 3 Civic or Blood-Civic
- 4 Neighbor
- 5 Neighbor or Civic-Neighbor
- 6 Close

appeal: Content of message

- 1 Civic Duty
- 2 Neighborhood Solidarity
- 3 Close Election

<span id="page-17-0"></span>

#### <span id="page-18-0"></span>LaLonde 19

# References

Gerber, A. S. and Green, D. P. 2000 . "The effects of canvassing, telephone calls, and direct mail on voter turnout: A field experiment." American Political Science Review, Vol.94, No.3, pp. 653-663.

Imai, K. 2005 . "Do get-out-the-vote calls reduce turnout?: The importance of statistical methods for field experiments."" American Political Science Review, Vol.99, No.2, pp. 283-300.

LaLonde *National Supported Work Study Experimental Data*

#### Description

This data set gives the outcomes a well as treatment assignments and covariates for the National Supported Work Study, as analyzed in LaLonde (1986).

#### Format

A data frame consisting of 12 columns (including a treatment assignment vector) and 2787 observations.

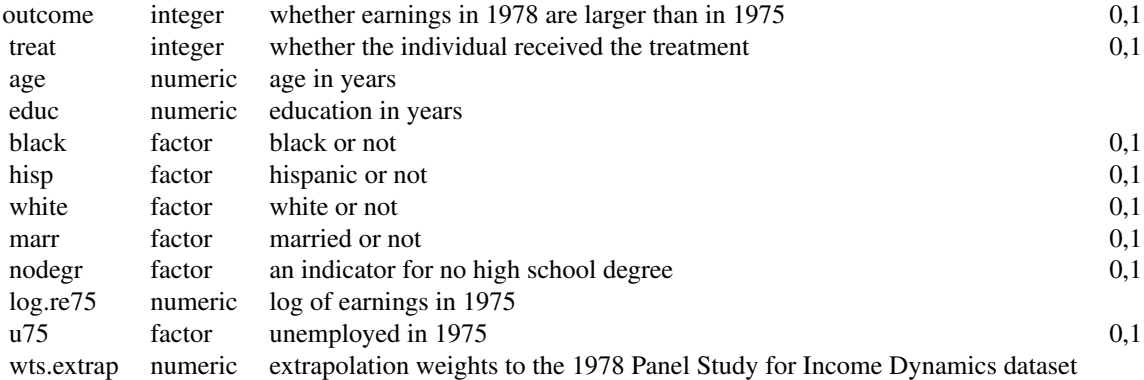

# Source

Data from the National Supported Work Study. A benchmark matching dataset. 1975 earnings are pre-treatment.

#### References

LaLonde, R.J. 1986. "Evaluating the econometric evaulations of training programs with experimental data."" American Economic Review, Vol.76, No.4, pp. 604-620.

<span id="page-19-0"></span>plot.CausalANOVA *Plotting CausalANOVA*

# Description

Plotting CausalANOVA

# Usage

```
## S3 method for class 'CausalANOVA'
plot(
  x,
  fac.name,
  treat.ind = 1,
  type = "ConditionalEffect",
  space = 15,
  xlim,
  ...
\overline{\phantom{a}}
```
# Arguments

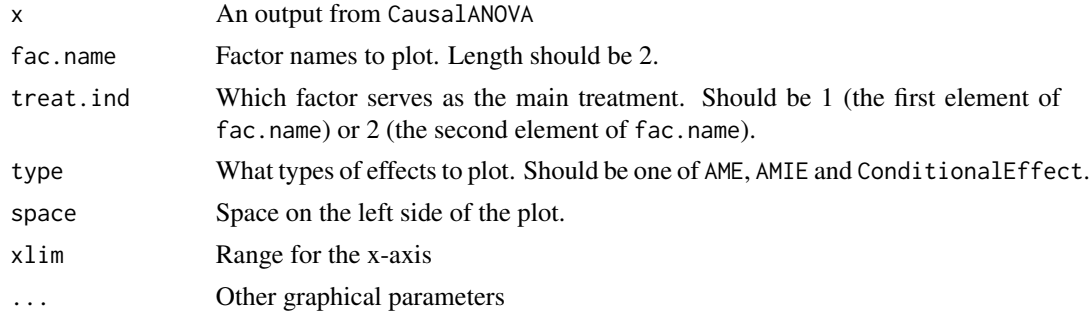

plot.PredictFindIt *Plot estimated treatment effects or predicted outcomes for each treatment combination.*

# Description

Plot estimated treatment effects when treat.type="single" and predicted outcomes for each treatment combination when treat.type="multiple".

#### Usage

## S3 method for class 'PredictFindIt'  $plot(x, main, xlab, ylab, interactive = FALSE, ...)$ 

# <span id="page-20-0"></span>predict.FindIt 21

# Arguments

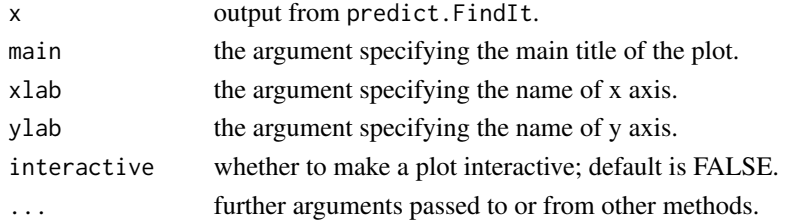

# Details

Plot estimated treatment effects when treat.type="single" and predicted outcomes for each treatment combination when treat.type="multiple".

# Value

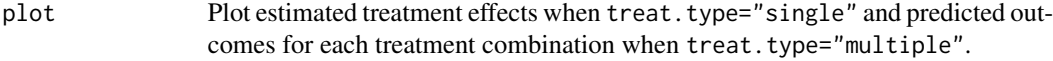

# Author(s)

Naoki Egami, Marc Ratkovic and Kosuke Imai.

# Examples

## See the help page for FindIt() for an example.

predict.FindIt *Computing predicted values for each sample in the data.*

### Description

predict.FindIt takes an output from FindIt and returns estimated treatment effects when treat.type="single" and predicted outcomes for each treatment combination when treat.type="multiple".

```
## S3 method for class 'FindIt'
predict(
  object,
  newdata,
  sort = TRUE,
  decreasing = TRUE,
  wts = 1,
  unique = FALSE,
  ...
\mathcal{L}
```
# <span id="page-21-0"></span>Arguments

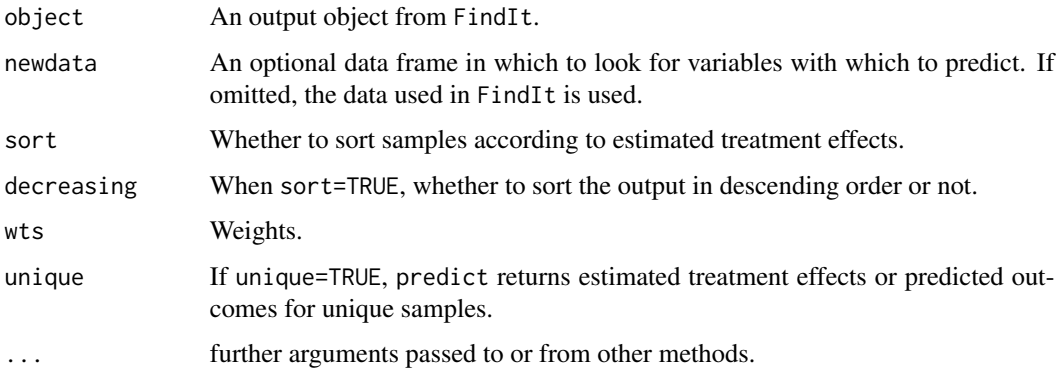

# Details

Useful for computing estimated treatment effects or predicted outcomes for each treatment combination. By using newdata, researchers can compute them for any samples.

# Value

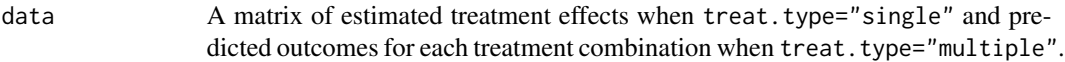

#### Author(s)

Naoki Egami, Marc Ratkovic and Kosuke Imai.

# Examples

## See the help page for FindIt() for an example.

summary.CausalANOVA *Summarizing CausalANOVA output*

# Description

Summarizing CausalANOVA output

```
## S3 method for class 'CausalANOVA'
summary(object, digit = 4, verbose = TRUE, verbose.full = TRUE, \dots)
```
# <span id="page-22-0"></span>summary.FindIt 23

# Arguments

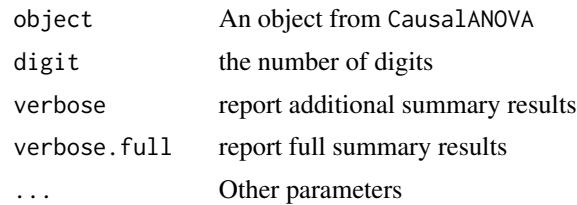

summary.FindIt *Summarizing FindIt output*

# Description

Summarizing FindIt output

# Usage

## S3 method for class 'FindIt' summary(object, ...)

# Arguments

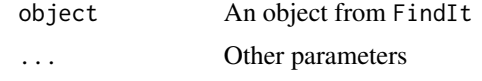

test.CausalANOVA *Estimating the AMEs and AMIEs after Regularization with the CausalANOVA.*

# Description

test.CausalANOVA estimates the AMEs and AMIEs with confidence intervals after regularization with CausalANOVAfunction.

```
test.CausalANOVA(
  fit,
  newdata,
  collapse.level = TRUE,
  diff = FALSE,pair.id = NULL,
  cluster = NULL
\mathcal{E}
```
#### <span id="page-23-0"></span>**Arguments**

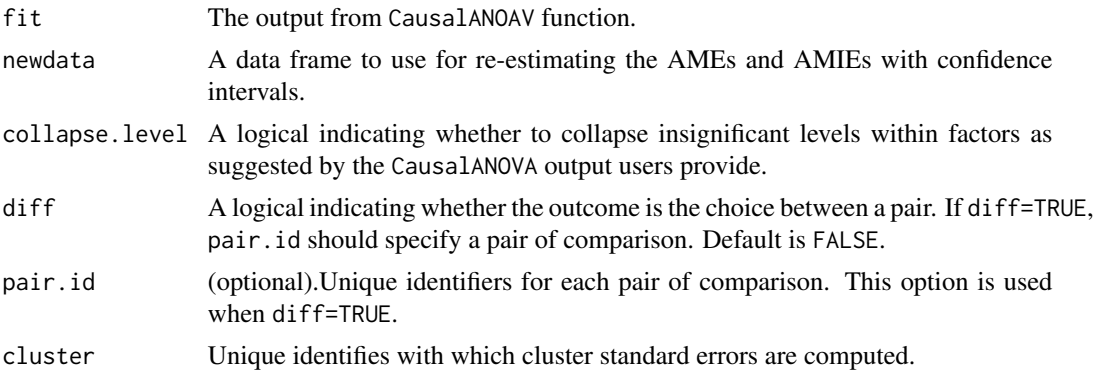

#### Details

See Details in CausalANOVA.

#### Value

fit The output of class CausalANOVA.

# Author(s)

Naoki Egami and Kosuke Imai.

# References

Egami, Naoki and Kosuke Imai. 2019. Causal Interaction in Factorial Experiments: Application to Conjoint Analysis, Journal of the American Statistical Association. [http://imai.fas.harvard.](http://imai.fas.harvard.edu/research/files/int.pdf) [edu/research/files/int.pdf](http://imai.fas.harvard.edu/research/files/int.pdf)

Lim, M. and Hastie, T. 2015. Learning interactions via hierarchical group-lasso regularization. Journal of Computational and Graphical Statistics 24, 3, 627–654.

Post, J. B. and Bondell, H. D. 2013. "Factor selection and structural identification in the interaction anova model." Biometrics 69, 1, 70–79.

# See Also

[CausalANOVA.](#page-2-1)

#### Examples

```
## #######################################
## With Screening and Collapsing
## #######################################
data(Carlson)
## Specify the order of each factor
Carlson$newRecordF<- factor(Carlson$newRecordF,ordered=TRUE,
                            levels=c("YesLC", "YesDis","YesMP",
                                     "noLC","noDis","noMP","noBusi"))
```

```
Carlson$promise <- factor(Carlson$promise,ordered=TRUE,levels=c("jobs","clinic","education"))
Carlson$coeth_voting <- factor(Carlson$coeth_voting,ordered=FALSE,levels=c("0","1"))
Carlson$relevantdegree <- factor(Carlson$relevantdegree,ordered=FALSE,levels=c("0","1"))
## Sample Splitting
train.ind <- sample(unique(Carlson$respcodeS), 272, replace=FALSE)
test.ind <- setdiff(unique(Carlson$respcodeS), train.ind)
Carlson.train <- Carlson[is.element(Carlson$respcodeS,train.ind), ]
Carlson.test <- Carlson[is.element(Carlson$respcodeS,test.ind), ]
#################### AMEs and two-way AMIEs ####################
fit.r2 <- CausalANOVA(formula=won ~ newRecordF + promise + coeth_voting + relevantdegree,
                      data=Carlson.train, pair.id=Carlson.train$contestresp,diff=TRUE,
                      screen=TRUE, collapse=TRUE,
                      cluster=Carlson.train$respcodeS, nway=2)
summary(fit.r2)
## refit with test.CausalANOVA
fit.r2.new <- test.CausalANOVA(fit.r2, newdata=Carlson.test, diff=TRUE,
                       pair.id=Carlson.test$contestresp, cluster=Carlson.test$respcodeS)
summary(fit.r2.new)
plot(fit.r2.new)
plot(fit.r2.new, type="ConditionalEffect", fac.name=c("newRecordF","coeth_voting"))
ConditionalEffect(fit.r2.new, treat.fac="newRecordF", cond.fac="coeth_voting")
```
# <span id="page-25-0"></span>Index

∗Topic datasets Carlson, [3](#page-2-0) GerberGreen, [18](#page-17-0) LaLonde, [19](#page-18-0) ∗Topic package FindIt-package, [2](#page-1-0) Carlson, [3](#page-2-0) CausalANOVA, [3,](#page-2-0) *[10](#page-9-0)*, *[13](#page-12-0)*, *[24](#page-23-0)* CausalANOVAFit *(*FindIt-package*)*, [2](#page-1-0) cluster\_se\_glm *(*FindIt-package*)*, [2](#page-1-0) CoefExtract *(*FindIt-package*)*, [2](#page-1-0)

Collapsing *(*FindIt-package*)*, [2](#page-1-0) ConditionalEffect, [8](#page-7-0) CreateANOVAconst *(*FindIt-package*)*, [2](#page-1-0) CreatelevelIndex *(*FindIt-package*)*, [2](#page-1-0) CreateWeights *(*FindIt-package*)*, [2](#page-1-0) cv.CausalANOVA, *[7](#page-6-0)*, [10](#page-9-0)

FindIt, [13](#page-12-0) FindIt-package, [2](#page-1-0) FullVCOV *(*FindIt-package*)*, [2](#page-1-0)

GerberGreen, [18](#page-17-0) glinternet.cv *(*FindIt-package*)*, [2](#page-1-0) Glsei *(*FindIt-package*)*, [2](#page-1-0)

indTwo2Three *(*FindIt-package*)*, [2](#page-1-0)

LaLonde, [19](#page-18-0) Lcombinefunction *(*FindIt-package*)*, [2](#page-1-0) lengthSlack *(*FindIt-package*)*, [2](#page-1-0)

makeallway *(*FindIt-package*)*, [2](#page-1-0) maketwoway *(*FindIt-package*)*, [2](#page-1-0)

NoRegularization *(*FindIt-package*)*, [2](#page-1-0)

plot.CausalANOVA, [20](#page-19-0) plot.cv.CausalANOVA *(*cv.CausalANOVA*)*, [10](#page-9-0) plot.PredictFindIt, [20](#page-19-0)

predict.FindIt, [21](#page-20-0) PsyConstraintCombine *(*FindIt-package*)*, [2](#page-1-0)

rangeCausalANOVAFit *(*FindIt-package*)*, [2](#page-1-0)

ScreenINT *(*FindIt-package*)*, [2](#page-1-0) stab.CausalANOVA *(*FindIt-package*)*, [2](#page-1-0) summary.CausalANOVA, [22](#page-21-0) summary.FindIt, [23](#page-22-0)

test.CausalANOVA, [23](#page-22-0)

Zcombinefunction *(*FindIt-package*)*, [2](#page-1-0)